# Package 'rsae'

May 24, 2022

<span id="page-0-0"></span>Type Package

Title Robust Small Area Estimation

Version 0.2

Description Empirical best linear unbiased prediction (EBLUP) and robust prediction of the area-level means under the basic unit-level model. The model can be fitted by maximum likelihood or a (robust) M-estimator. Mean square prediction error is computed by a parametric bootstrap.

License GPL  $(>= 2)$  | FreeBSD

NeedsCompilation yes

URL <https://github.com/tobiasschoch/rsae>

BugReports <https://github.com/tobiasschoch/rsae/issues>

Encoding UTF-8

LazyData true

**Depends**  $R (= 3.5.0)$ 

Imports stats, graphics

Suggests knitr, rmarkdown, robustbase, nlme

VignetteBuilder knitr, rmarkdown

Author Tobias Schoch [aut, cre] (<<https://orcid.org/0000-0002-1640-3395>>), Brent Richard [cph] (F77 code zeroin.f)

Maintainer Tobias Schoch <tobias.schoch@fhnw.ch>

Repository CRAN

Date/Publication 2022-05-24 10:00:05 UTC

# R topics documented:

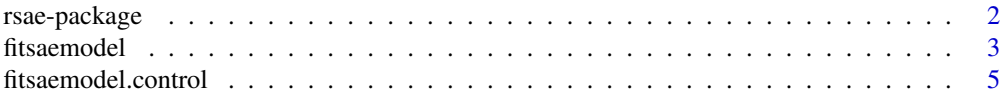

# <span id="page-1-0"></span>2 rsae-package

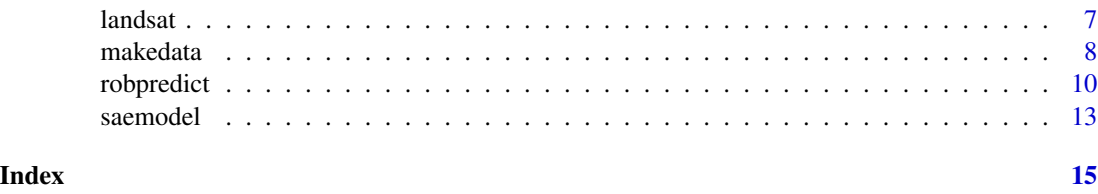

rsae-package *Robust Small Area Estimation*

#### **Description**

The package implements methods to fit the basic unit-level model (also known as model type "B" in Rao, 2003, or nested-error regression model in Battese et al., 1988), to predict area-specific means by the empirical best linear unbiased predictor (EBLUP) or a robust prediction method (Copt and Victoria-Feser, 2009; Heritier et al., 2011), and to compute the mean square prediction error of the predicted area-level means by a parametric bootstrap (Sinha and Rao, 2009; see also Hall and Maiti, 2006; Lahiri, 2003).

The methods are discussed in Schoch (2012).

# Details

# Implemented methods:

- maximum likelihood estimator
- Huber-type M-estimator (RML II of Richardson and Welsh, 1995, not the method proposed in Sinha and Rao, 2009); see Schoch (2012) for details

How to: Data analysis involves the following steps:

- 1. prepare the data/ specify the model for estimation; see [saemodel\(\)](#page-12-1)
- 2. fit the model by various (robust) methods; see [fitsaemodel\(\)](#page-2-1)
- 3. (robustly) predict the random effects and the area means; see [robpredict\(\)](#page-9-1)

#### References

Battese, G. E., Harter, R. M., and W.A. Fuller (1988). An error component model for prediction of county crop areas using. *Journal of the American Statistical Association* 83, 28–36. [doi:10.2307/](https://doi.org/10.2307/2288915) [2288915](https://doi.org/10.2307/2288915)

Copt, S. and M.-P. Victoria-Feser (2009). *Robust Predictions in Mixed Linear Models*, Research Report, University of Geneva.

Lahiri, P. (2003). On the impact of bootstrap in survey sampling and small area estimation. *Statistical Science* 18, 199–210. [doi:10.1214/ss/1063994975](https://doi.org/10.1214/ss/1063994975)

Hall, P. and T. Maiti (2006). On parametric bootstrap methods for small area prediction. *Journal of the Royal Statistical Society. Series B* 68, 221–238. [doi:10.1111/j.14679868.2006.00541.x](https://doi.org/10.1111/j.1467-9868.2006.00541.x)

Heritier, S., Cantoni, E., Copt, S., and M.-P. Victoria-Feser (2009). *Robust methods in Biostatistics*, New York: John Wiley and Sons.

#### <span id="page-2-0"></span>fitsaemodel 3

Rao, J.N.K. (2003). *Small Area Estimation*, New York: John Wiley and Sons.

Richardson, A.M. and A.H. Welsh (1995). Robust restricted maximum likelihood in mixed linear model. *Biometrics* 51, 1429–1439. [doi:10.2307/2533273](https://doi.org/10.2307/2533273)

Schoch, T. (2012). Robust Unit-Level Small Area Estimation: A Fast Algorithm for Large Datasets. *Austrian Journal of Statistics* 41, 243–265. [http://www.stat.tugraz.at/AJS/ausg124/124Scho](http://www.stat.tugraz.at/AJS/ausg124/124Schoch.pdf)ch. [pdf](http://www.stat.tugraz.at/AJS/ausg124/124Schoch.pdf)

Sinha, S.K. and J.N.K. Rao (2009). Robust small area estimation. *Canadian Journal of Statistics* 37, 381–399. [doi:10.1002/cjs.10029](https://doi.org/10.1002/cjs.10029)

<span id="page-2-1"></span>fitsaemodel *Fitting SAE Models*

# Description

fitsaemodel fits SAE models that have been specified by [saemodel\(\)](#page-12-1) (or synthetic data generated by [makedata\(\)](#page-7-1)) for various (robust) estimation methods.

# Usage

```
fitsaemodel(method, model, ...)
convergence(object)
## S3 method for class 'fit_model_b'
print(x, \text{ digits} = max(3L, \text{ getOption("digits")} - 3L),...)
## S3 method for class 'summary_fit_model_b'
print(x, digits = max(3L, getOption("digits")
    -3L), \ldots## S3 method for class 'fit_model_b'
summary(object, ...)
## S3 method for class 'fit_model_b'
coef(object, type = "both", ...)
```
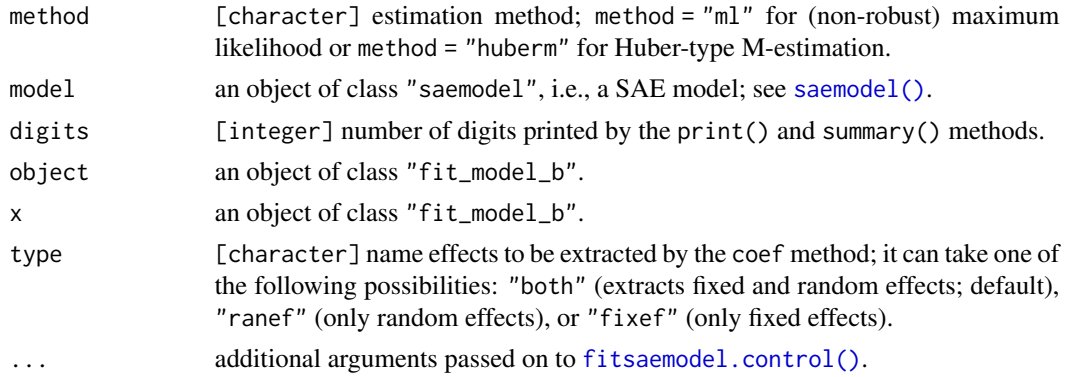

# <span id="page-3-0"></span>Details

Function fitsaemodel() computes the following estimators:

- maximum likelihood (ML): method = "ml",
- Huber-type M-estimation: method = "huberm"; this method is called RML II by Richardson and Welsh (1995); see Schoch (2012)

Maximum likelihood: The ML is not robust against outliers.

Huber-type M-estimation: The call for the Huber-type M-estimator (with Huber psi-function) is: fitsaemodel(method = "huberm", model, k), where k is the robustness tuning constant of the Huber psi-function,  $k \in (0, \infty]$ .

By default, the computation of the M-estimator is initialized by a robust estimate that derives from a fixed-effects model (centered by the median instead of the mean); see Schoch (2012) for the details.

If the data are supposed to be heavily contaminated (or if the **default algorithm did not con**verge), one may try to initialize the algorithm underlying fitsaemodel() by a high breakdownpoint estimate. The package offers two initialization methods: NOTE: the robustbase package (Maechler et al., 2022) must be installed to use this functionality.

- init = "lts": least trimmed squares (LTS) regression from **robustbase**; see [ltsReg\(\)](#page-0-0) and Rousseeuw and Van Driessen (2006),
- init = "s": regression S-estimator from **robustbase**; see [lmrob\(\)](#page-0-0) and Maronna et al. (2019).

For small and medium size datasets, both methods are equivalent in terms of computation time. For large data, the S-estimator is considerably faster.

Implementation: The methods are computed by (nested) iteratively re-weighted least squares and Brent's zeroin method (Brent, 1973). The functions depend on the subroutines in BLAS (Blackford et al., 2002) and LAPACK (Anderson et al., 2000); see Schoch (2012).

# Value

An instance of the class "fitmodel"

#### References

Anderson, E., Bai, Z., Bischof, C., Blackford, L. S., Demmel, J., Dongarra, J., et al. (2000). *LAPACK users' guide* (3rd ed.). Philadelphia: Society for Industrial and Applied Mathematics (SIAM).

Blackford, L.S., Petitet, A., Pozo, R., Remington, K., Whaley, R.C., Demmel, J., et al. (2002). An updated set of basic linear algebra subprograms (BLAS). *ACM Transactions on Mathematical Software* 28, 135–151. [doi:10.1145/567806.567807](https://doi.org/10.1145/567806.567807)

Brent, R.P. (1973). *Algorithms for minimization without derivatives*. Englewood Cliffs, NJ: Prentice-Hall.

Maechler, M., Rousseeuw, P., Croux, C., Todorov, V., Ruckstuhl, A., Salibian-Barrera, M., Verbeke, T., Koller, M., Conceicao, E.L.T. and M. Anna di Palma (2022). robustbase: Basic Robust Statistics R package version 0.95-0. <https://CRAN.R-project.org/package=robustbase>

<span id="page-4-0"></span>Maronna, R.A., Martin, D., V.J. Yohai and M. Salibian-Barrera (2019): *Robust statistics: Theory and methods*. Chichester: John Wiley and Sons, 2nd ed.

Richardson, A.M. and A.H. Welsh (1995). Robust restricted maximum likelihood in mixed linear model. *Biometrics* 51, 1429–1439. [doi:10.2307/2533273](https://doi.org/10.2307/2533273)

Rousseeuw, P. J. and K. Van Driessen (2006). Computing LTS regression for large data sets. *Data Mining and Knowledge Discovery* 12, 29–45. [doi:10.1007/s1061800500244](https://doi.org/10.1007/s10618-005-0024-4)

Schoch, T. (2012). Robust Unit-Level Small Area Estimation: A Fast Algorithm for Large Datasets. *Austrian Journal of Statistics* 41, 243–265. [http://www.stat.tugraz.at/AJS/ausg124/124Scho](http://www.stat.tugraz.at/AJS/ausg124/124Schoch.pdf)ch. [pdf](http://www.stat.tugraz.at/AJS/ausg124/124Schoch.pdf)

# See Also

```
fitsaemodel.control()
```
# Examples

```
# generate synthetic data
m <- makedata()
# Huber M-estimate with robustness tuning constant k = 2
m_fitted <- fitsaemodel("huberm", m, k = 2)
m_fitted
# summary of the fitted model
```

```
summary(m_fitted)
```
<span id="page-4-1"></span>fitsaemodel.control *Tuning Parameters of* fitsaemodel

# Description

This function is used to define global settings and parameters that are used by [fitsaemodel\(\)](#page-2-1).

#### Usage

```
fitsaemodel.control(niter = 40, iter = c(200, 200), acc = 1e-05,
    dec = 0, decorr = 0, init = "default", k_{\text{I}}nf = 20000, ...)
```

```
niter [integer] the maximum number of outer-loop iterations (default: niter = 40).
iter [integer] the maximum number of inner-loop iterations. It can be a vector of
                  size 2. The first element of the vector refers to the estimation of the regression
                  coefficients \beta; the second element refers to the estimation of the variance of the
                  unit-level errors, v; the maximum number of iterations used to compute the ratio
                  of variances, d, cannot be modified (default: iter = c(200, 200)).
```
<span id="page-5-0"></span>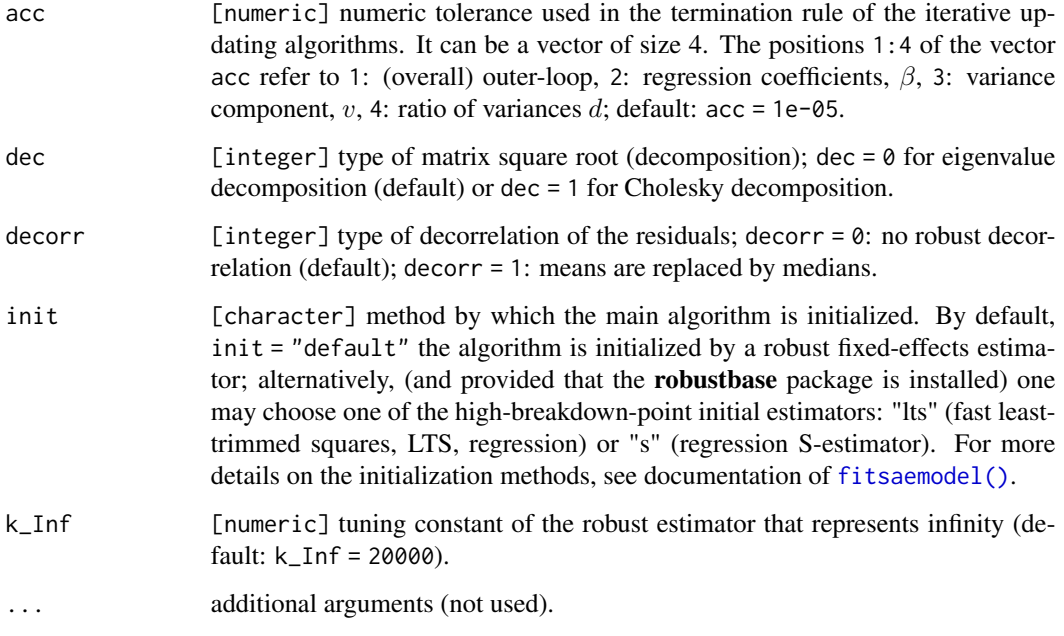

# Details

Changing the default values of the parameters may result in failure of convergence or loss of convergence speed.

# Value

A list with entries

- niter
- iter
- acc
- k\_Inf
- init
- dec
- decorr
- add

# See Also

[fitsaemodel\(\)](#page-2-1)

<span id="page-6-0"></span>

# **Description**

The landsat data is a compilation of survey and satellite data from Battese et al. (1988). It consists of data on segments (primary sampling unit; 1 segement approx. 250 hectares) under corn and soybeans for 12 counties in north-central Iowa.

# Usage

data(landsat)

# Format

A data frame with 37 observations on the following 10 variables.

SegmentsInCounty number of segments per county.

SegementID sample segment identifier (per county).

- HACorn hectares of corn for each sample segment (as reported in the June 1978 Enumerative Survey).
- HASoybeans hectares of soybeans for each sample segment (as reported in the June 1978 Enumerative Survey).
- PixelsCorn number of pixels classified as corn for each sample segment (LANDSAT readings).
- PixelsSoybeans number of pixels classified as soybeans for each sample segment (LANDSAT readings).
- MeanPixelsCorn county-specific mean number of pixels classified as corn.
- MeanPixelsSoybeans county-specific mean number of pixels classified as soybeans.

outlier outlier indicator; observation number 33 is flagged as outlier.

CountyName county names (factor variable): Cerro Gordo, Hamilton, Worth, Humboldt, Franklin, Pocahontas, Winnebago, Wright, Webster, Hancock, Kossuth, Hardin.

# Details

The landsat data in Battese et al. (1988) is a compilation of the LANDSAT satellite data from the U.S. Department of Agriculture (USDA) and the 1978 June Enumerative Survey.

Survey data: The survey data on the areas under corn and soybeans (reported in hectares) in the 37 segments of the 12 counties (north-central Iowa) have been determined by USDA Statistical Reporting Service staff, who interviewed farm operators. A segment is about 250 hectares.

Satellite data: For the LANDSAT satellite data, information is recorded as "pixels". A pixel is about 0.45 hectares. The USDA has been engaged in research toward transforming satellite information into good estimates of crop areas at the individual pixel and segments level. The satellite (LANDSAT) readings were obtained during August and September 1978.

<span id="page-7-0"></span>Data for more than one sample segment are available for several counties (i.e., unbalanced data). Observations No. 33 has been flaged as outlier; see Battese et al. (1988, p. 28).

# Source

The landsat data is from Table 1 of Battese et al. (1988, p. 29).

# References

Battese, G. E., Harter, R. M., and W.A. Fuller (1988). An error component model for prediction of county crop areas using. *Journal of the American Statistical Association* 83, 28–36. [doi:10.2307/](https://doi.org/10.2307/2288915) [2288915](https://doi.org/10.2307/2288915)

# Examples

data(landsat)

<span id="page-7-1"></span>makedata *Synthetic Data Generation for the Basic Unit-Level SAE Model*

# Description

This function generates synthetic data (possibly contaminated by outliers) for the basic unit-level SAE model.

# Usage

```
makedata(seed = 1024, intercept = 1, beta = 1, n = 4, g = 20, areaID = NULL,
         ve = 1, ve.contam = 41, ve.epsilon = 0, vu = 1, vu.contam = 41,
         vu. epsilon on = 0)
```
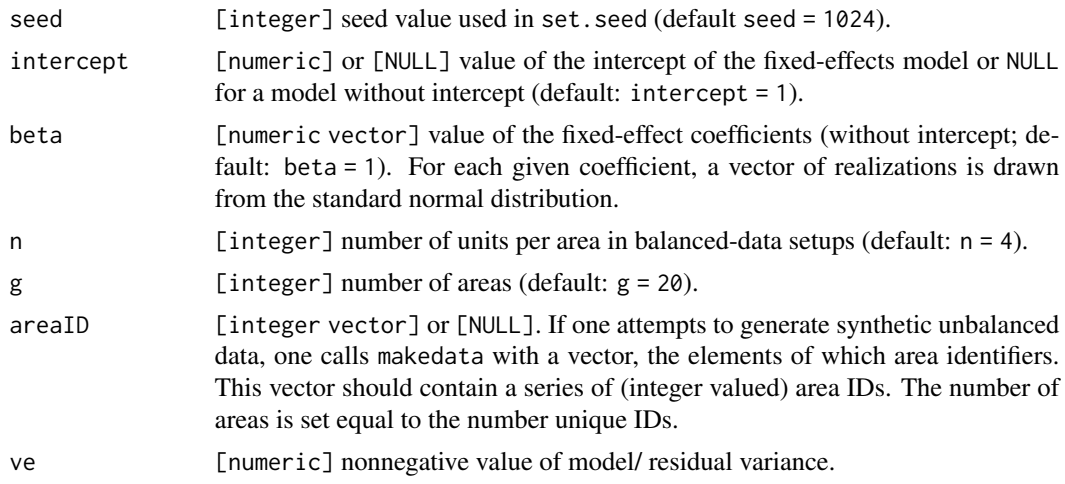

#### makedata 9

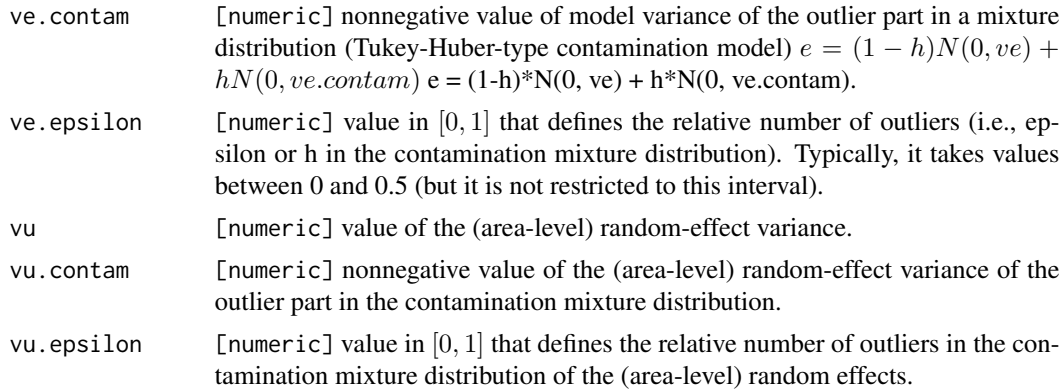

# Details

Let  $y_i$  denote an area-specific  $n_i$ -vector of the response variable for the areas  $i = 1, ..., g$ . Define a  $(n_i \times p)$ -matrix  $X_i$  of realizations from the std. normal distribution,  $N(0, 1)$ , and let  $\beta$  denote a p-vector of regression coefficients. Now, the  $y_i$  are drawn using the law  $y_i \sim N(X_i \beta, v_e I_i + v_u J_i)$ with  $v_e$  and  $v_u$  the variances of the model error and random-effect variance, respectively, and  $I_i$  and  $J_i$  denoting the identity matrix and matrix of ones, respectively.

In addition, we allow the distribution of the model/residual and area-level random effect to be contaminated (cf. Stahel and Welsh, 1997). Notably, the laws of  $e_{i,j}$  and  $u_i$  are replaced by the Tukey-Huber contamination mixture:

• 
$$
e_{i,j} \sim (1 - \epsilon^{ve})N(0, v_e) + \epsilon^{ve}N(0, v_e^{\epsilon})
$$

• 
$$
u_i \sim (1 - \epsilon^{vu})N(0, v_u) + \epsilon^{vu}N(0, v_u^{\epsilon})
$$

where  $\epsilon^{ve}$  and  $\epsilon^{vu}$  regulate the degree of contamination;  $v_e^{\epsilon}$  and  $v_u^{\epsilon}$  define the variance of the contamination part of the mixture distribution.

Four different contamination setups are possible:

- no contamination (i.e., ve. epsilon =  $vu$ . epsilon =  $0$ ),
- contaminated model error (i.e.,  $ve.$  epsilon ! = 0 and vu. epsilon = 0),
- contaminated random effect (i.e., ve. epsilon =  $\theta$  and vu. epsilon !=  $\theta$ ),
- both are conaminated (i.e., ve. epsilon  $!=$  0 and vu. epsilon  $!=$  0).

# Value

An instance of the class saemodel.

# References

Schoch, T. (2012). Robust Unit-Level Small Area Estimation: A Fast Algorithm for Large Datasets. *Austrian Journal of Statistics* 41, 243–265. [http://www.stat.tugraz.at/AJS/ausg124/124Scho](http://www.stat.tugraz.at/AJS/ausg124/124Schoch.pdf)ch. [pdf](http://www.stat.tugraz.at/AJS/ausg124/124Schoch.pdf)

Stahel, W. A. and A. Welsh (1997). Approaches to robust estimation in the simplest variance components model. *Journal of Statistical Planning and Inference* 57, 295–319. [doi:10.1016/S0378-](https://doi.org/10.1016/S0378-3758%2896%2900050-X) [3758\(96\)00050X](https://doi.org/10.1016/S0378-3758%2896%2900050-X)

# <span id="page-9-0"></span>See Also

[saemodel\(\)](#page-12-1), [fitsaemodel\(\)](#page-2-1)

# Examples

mymodel <- makedata()

<span id="page-9-1"></span>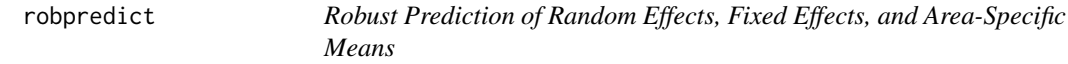

# Description

Function robpredict() predicts the area-level means by (1) the empirical best linear unbiased predictor (EBLUP) or (2) a robust prediction method which is due to Copt and Victoria-Feser (2009). In addition, the function computes the mean square prediction error (MSPE) of the predicted arealevel means by a parametric bootstrap method.

# Usage

```
robpredict(fit, areameans = NULL, k = NULL, resps = NULL, seed = 1024,progress_bar = TRUE)
## S3 method for class 'pred_model_b'
print(x, digits = max(3L, getOption("digits") - 3L),...)
## S3 method for class 'pred_model_b'
plot(x, type = "e", sort = NULL, ...)## S3 method for class 'pred_model_b'
residuals(object, ...)
```
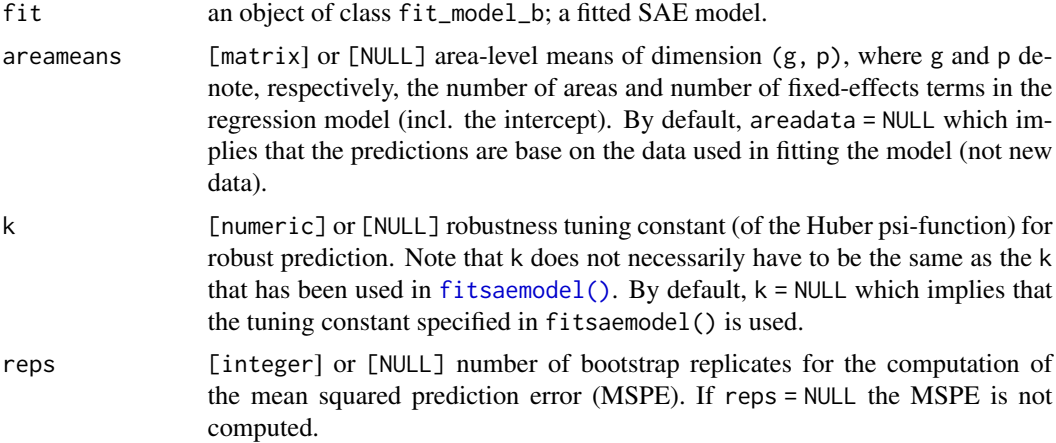

# <span id="page-10-0"></span>robpredict the contract of the contract of the contract of the contract of the contract of the contract of the contract of the contract of the contract of the contract of the contract of the contract of the contract of the

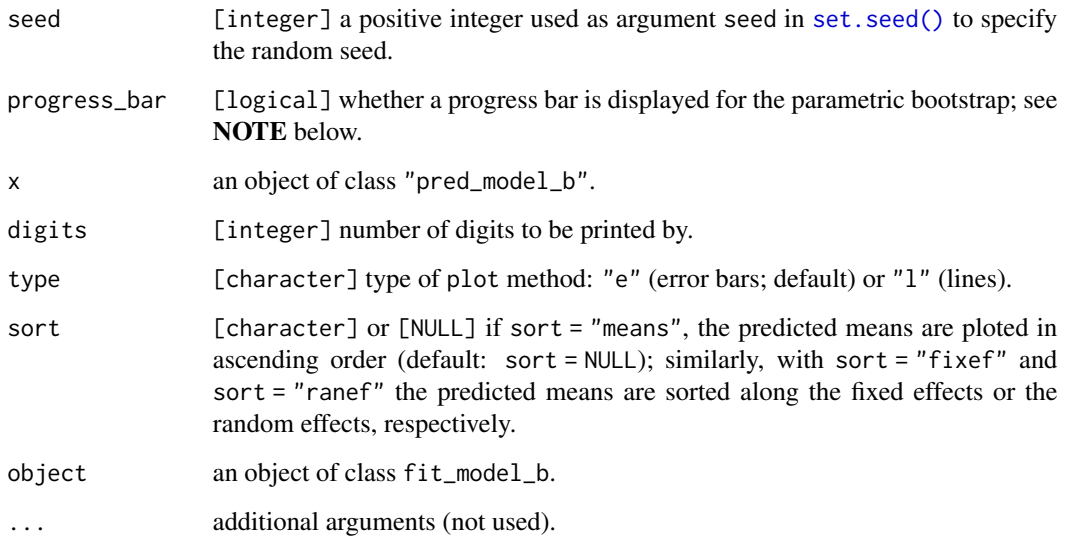

# Details

Function robpredict() computes predictions of the area-level means and—if required—an estimate of the area-specific mean square prediction error (MSPE).

- **Prediction of area-level means** Case 1: If areameans is a matrix with area-level means of the explanatory variables, then the computation of the fixed effects effects are based on areameans.
	- Case 2: If areameans = NULL, then the predictions are based on the sample data that have been used to fit the model.
- **Mean square prediction error**  $\cdot$  If reps = NULL, the number of bootstrap replicates is not specified; hence, MSPE is not computed.
	- If reps is a positive integer and areameans is not NULL (see Case 1 above), then a (robust) parametric bootstrap estimate of MSPE is computed as proposed by Sinha and Rao (2009); see also Lahiri (2003) and Hall.
- **Robustness** The EBLUP obtains if  $k = NULL$ , i.e., if the robustness tuning constant k is unspecified.
	- Robust predictions of the area-level means are computed if k is a nonnegative real number. Small values of k imply that outliers are heavily downweighted; formally, the EBLUP corresponds to choosing the tuning constant k equal to infinity. The value of the tuning constant k specified in robpredict() can be different from the tuning constant k used in fitting the model. The robust prediction method is due to Copt and Victoria-Feser (2009); see also Heritier et al. (2009, 113-114) and differs from the method in Sinha and Rao (2009).

# Value

An instance of the S3 class pred\_model\_b

# <span id="page-11-0"></span>**NOTE**

Users of Rgui.exe on Windows are recommended to call robpredict () with argument progress\_bar = FALSE because Rgui.exe does not handle calls to [txtProgressBar\(\)](#page-0-0) well (the execution time of the same job increases and it tends to stall the execution of R). Users of R-Studio and Rterm.exe are not affected.

# **References**

Copt, S. and M.-P. Victoria-Feser (2009). *Robust Predictions in Mixed Linear Models*, Research Report, University of Geneva.

Lahiri, P. (2003). On the impact of bootstrap in survey sampling and small area estimation. *Statistical Science* 18, 199–210. [doi:10.1214/ss/1063994975](https://doi.org/10.1214/ss/1063994975)

Hall, P. and T. Maiti (2006). On parametric bootstrap methods for small area prediction. *Journal of the Royal Statistical Society. Series B* 68, 221–238. [doi:10.1111/j.14679868.2006.00541.x](https://doi.org/10.1111/j.1467-9868.2006.00541.x)

Heritier, S., Cantoni, E., Copt, S., and M.-P. Victoria-Feser (2009). *Robust methods in biostatistics*. New York: John Wiley and Sons.

Schoch, T. (2012). Robust Unit-Level Small Area Estimation: A Fast Algorithm for Large Datasets. *Austrian Journal of Statistics* 41, 243–265. [http://www.stat.tugraz.at/AJS/ausg124/124Scho](http://www.stat.tugraz.at/AJS/ausg124/124Schoch.pdf)ch. [pdf](http://www.stat.tugraz.at/AJS/ausg124/124Schoch.pdf)

Sinha, S.K. and J.N.K. Rao (2009). Robust small area estimation. *Canadian Journal of Statistics* 37, 381–399. [doi:10.1002/cjs.10029](https://doi.org/10.1002/cjs.10029)

# See Also

[saemodel\(\)](#page-12-1), [makedata\(\)](#page-7-1), [fitsaemodel\(\)](#page-2-1)

# Examples

```
# generate synthetic data
m <- makedata()
# Huber M-estimate with robustness tuning constant k = 2m_fit \leq fitsaemodel("huberm", m, k = 2)
m_fit
# summary of the fitted model
summary(m_fit)
# robust prediction of the random effects and the area-level means; here,
# we choose the robustness tuning constant k equal to 1.8
m_predicted \leq robpredict(m_fit, k = 1.8)
m_predicted
```
<span id="page-12-1"></span><span id="page-12-0"></span>

# Description

Function saemodel() is used to specify a model. Once a model has been specified, it can be fitted using [fitsaemodel\(\)](#page-2-1) by different estimation methods.

# Usage

```
saemodel(formula, area, data, type = "b", na.omit = FALSE)
## S3 method for class 'saemodel'
print(x, \ldots)## S3 method for class 'saemodel'
summary(object, ...)
## S3 method for class 'saemodel'
as.matrix(x, \ldots)
```
# Arguments

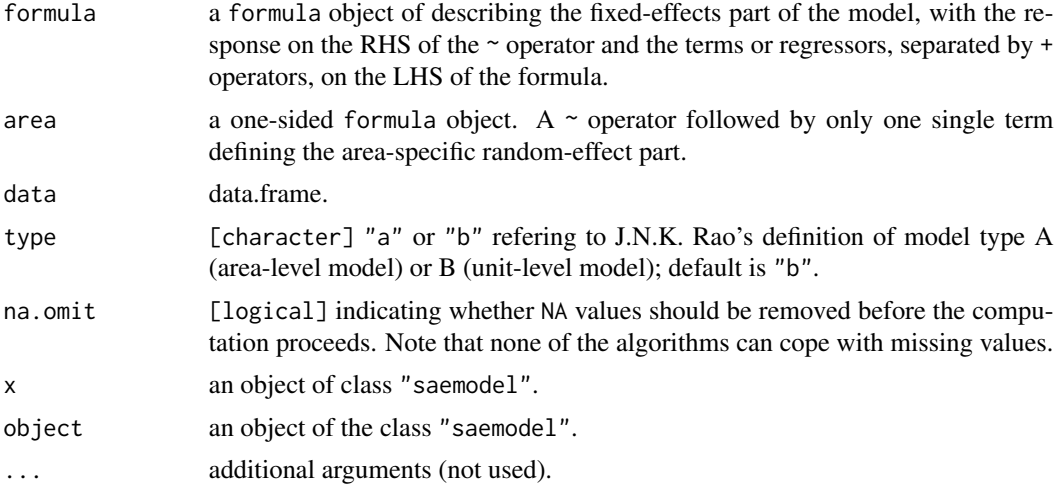

#### Details

Function saemodel() is used to specify a model.

• model is a symbolic description (formula of the fixed-effects model to be fitted.

A typical model has the form response ~ terms where response is the (numeric) response vector and terms is a series of terms which specifies a linear predictor for response (explanatory variables); see [formula](#page-0-0).

A formula has an implied intercept term. To remove this use either  $y \sim x - 1$  or  $y \sim \theta + x$ ; see [formula](#page-0-0) for more details of allowed formulae.

<span id="page-13-0"></span>• area is a symbolic description (formula) of the random effects (nested error structure). It must be right-hand side only formula consisting of one term, e.g., ~ areaDefinition.

The data must no contain missing values.

The design matrix (i.e., matrix of the explanatory variables defined the right-hand side of model) must have full column rank; otherwise execution is terminated by an error.

Once a model has been specified, it can be fitted by [fitsaemodel\(\)](#page-2-1).

#### Value

An instance of the S3 class "saemodel"

# References

Rao, J.N.K. (2003). *Small Area Estimation*, New York: John Wiley and Sons.

## See Also

[makedata\(\)](#page-7-1), [fitsaemodel\(\)](#page-2-1)

#### Examples

```
data("landsat")
model <- saemodel(formula = HACorn ~ PixelsCorn + PixelsSoybeans,
   area = \simCountyName,
   data = subset(lambda, subset = (outlier == FALSE)))
```
# <span id="page-14-0"></span>Index

```
∗ datasets
    landsat, 7
as.matrix.saemodel (saemodel), 13
coef.fit_model_b (fitsaemodel), 3
convergence (fitsaemodel), 3
fitsaemodel, 3
fitsaemodel(), 2, 5, 6, 10, 12–14
fitsaemodel.control, 5
fitsaemodel.control(), 3, 5
formula, 13
landsat, 7
lmrob(), 4
ltsReg(), 4
makedata, 8
makedata(), 3, 12, 14
plot.pred_model_b (robpredict), 10
print.fit_model_b (fitsaemodel), 3
print.pred_model_b (robpredict), 10
print.saemodel (saemodel), 13
print.summary_fit_model_b
        (fitsaemodel), 3
residuals.pred_model_b (robpredict), 10
robpredict, 10
robpredict(), 2
rsae (rsae-package), 2
rsae-package, 2
saemodel, 13
saemodel(), 2, 3, 10, 12
set.seed(), 11
summary.fit_model_b (fitsaemodel), 3
summary.saemodel (saemodel), 13
```

```
txtProgressBar(), 12
```